## Registering your OnePass

OnePass is a single sign-on solution that allows you to have one username and password to access Thomson Reuters services including Westlaw Asia and Newsroom.

To begin accessing Westlaw Asia or Newsroom you must first activate your registration keys by linking them to your OnePass profile. You will receive a Welcome email from Thomson Reuters with instructions on how to activate your access. This email will be sent from [info@productnotice.thomsonreuters.com](mailto:info@productnotice.thomsonreuters.com) Please contact [westlawcustomerservice@thomsonreuters.com](mailto:westlawcustomerservice@thomsonreuters.com) if you have not received this email.

## Setting up OnePass for the first time for Westlaw Asia

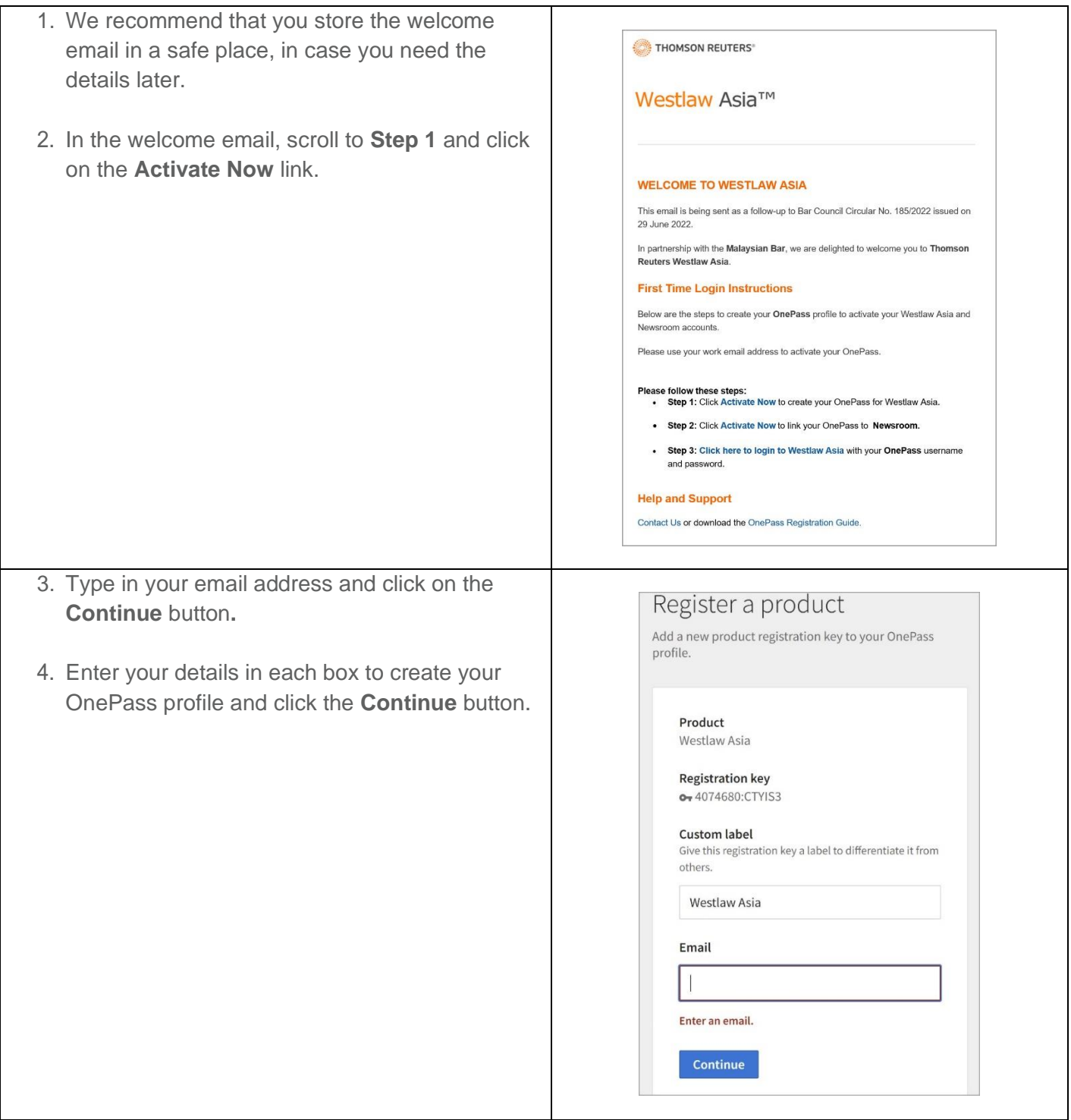

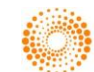

## MALAYSIAN BAR

## ONEPASS REGISTRATION GUIDE

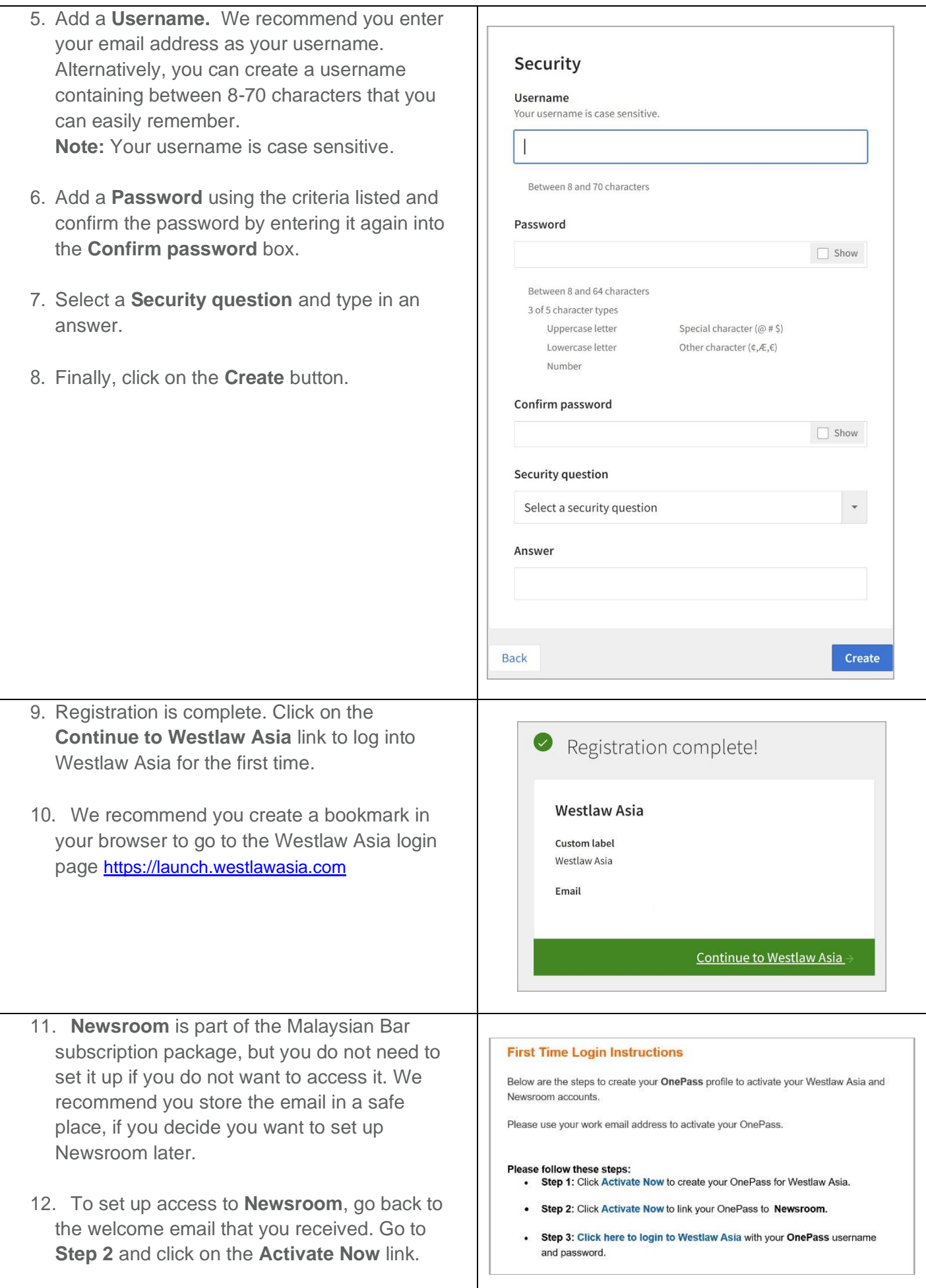

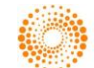

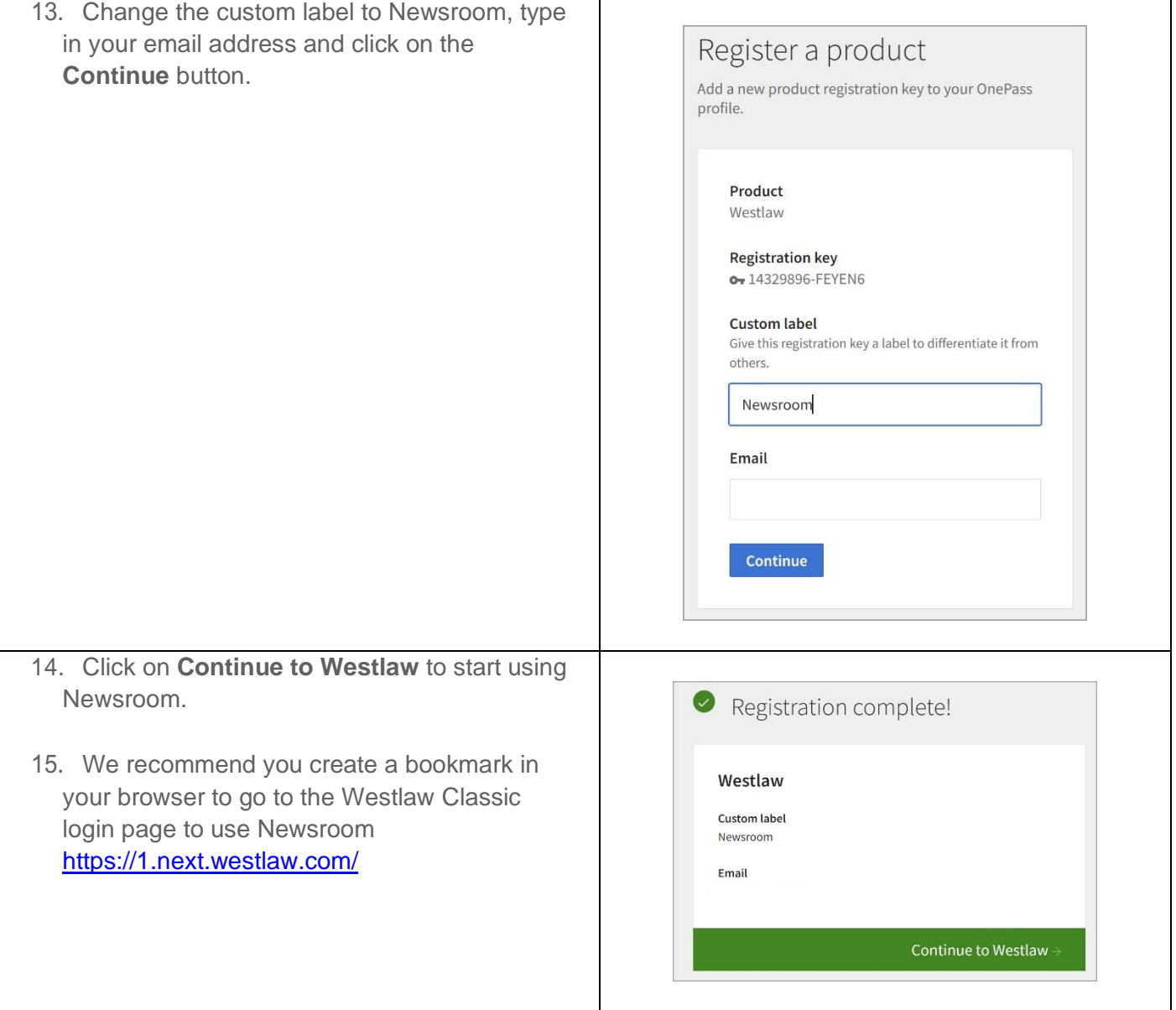

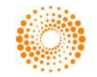